# Xilisoft Blu Ray Ripper for Mac -- \$49.95

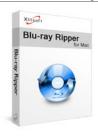

| Name                                    | Xilisoft Blu Ray Ripper for Mac |
|-----------------------------------------|---------------------------------|
| Version                                 | 1.0.0.0801                      |
| Last update                             | 08/09/2011                      |
| Rank at bluray-dvd-s oftware.ampayer.co | 9 of 100                        |
| m                                       |                                 |

Detail

http://bluray-dvd-software.ampayer.com/xilisoft-blu-ray-ripper-for-mac.html

Screenshot

http://bluray-dvd-software.ampayer.com/xilisoft-blu-ray-ripper-for-mac-screenshot.html

# Why choose Xilisoft Blu Ray Ripper for Mac?

- Rip Blu-ray DVDs/M2TS videos to High Definition videos
- Rip and convert Blu-ray DVDs/M2TS videos to common video/audio formats
- Clip segments, split large source files, crop video frame and many other editing functions
- Surprisingly fast converting speed and satisfying performance
- Multiple output formats which are compatible with iPod, iPhone, Apple TV, PSP, Xbox, Zune, NDS, Wii and etc

Wanna watch Blu-ray movies without any Blu-ray player? Now, with the help of Xilisoft Blu-ray Ripper for Mac, you can easily experience the Blu-ray quality visual feast on your Mac, iPhone, iPad, iPod and even PSP! Xilisoft Blu-ray Ripper for Mac is designed to rip Blu-ray discs/ M2TS videos and convert to the most popular videos like AVI, MPEG, WMV, DivX, MP4 formats and even High Definition videos in format of H.264/MPEG-4 AVC, Apple TV h.264 720P, HD WMV and etc.

Multiple editing features are at hand to create more customized output files: spilt videos into smaller parts to fit the capacity of your device, clip segments to retain interested scenarios, crop movie frames to remove unwanted border, apply watermarks to declare the ownership, attach multilingual audio tracks or subtitles to the output videos and etc for you to explore. Designed exclusively for Mac users, Xilisoft Blu-ray Ripper for Mac delivers superior video quality and optimal system performance, featuring full frame rate video with no frame dropsall in amazing clarity and detail.

## **Key Features**

#### **High Definition Video Support**

Rip and convert Blu-ray DVD movies/M2TS videos to High Definition videos, experience Blu-ray movies the way they were meant to be.

#### **Blu-ray to Most Popular Video Formats**

Rip Blu-ray DVD movies/M2TS videos to the most popular video formats: AVI, MPEG, WMV, DivX, MP4, H.264/AVC, RM, MOV, XviD, 3GP, FLV and etc to watch Blu-ray movies on your digital devices.

# **Blu-ray to Quality Music Files**

Extract audios from Blu-ray discs and convert to the most popular music files like MP3, WMA, AAC, WAV, OGG, FLAC, APE, M4A, RA, AC3, MP2, AIFF, AMR, SUN AU and etc to enrich your music collections.

#### Blu-ray to Images

Capture movie images with the built-in player according to interval and duration to record exciting movie scenarios. Supported picture formats: JPG, PNG, GIF, and BMP.

### **Support for Apple & Other Portable Devices**

Vast optimized output formats to fit your iPad, iPod, iPhone, Apple TV, PSP, Xbox, Zune, NDS, Wii, or mobile phones.

### **Multiple Compatible Output Formats**

A bundle of optimized output profiles are available to best fit your digital devices, such as AVI, MPEG, WMV, DivX, MP4, H.264/AVC, RM, MOV, XviD, 3GP, FLV, MP3, WMA, AAC, WAV, OGG, FLAC, APE, M4A, RA, AC3, MP2, AIFF, AMR, SUN AU and etc.

### **Split Output to Fit Your Device**

The practical splitting function helps you to split a large file into several smaller parts before output to perfectly fit the capacity of your device.

### **Clip Videos Segments**

Clip video segments by specifying start points and end points to extract interested parts.

### **Merge Separated Videos Together**

Merge several separated video together with wonderful transitional effects for a seamless new video file.

### **Crop Video Frame**

Crop video frame to remove borders or unwanted district to get a satisfying visual effect.

#### **Add Watermark and Artistic Effects**

Personalize video by adding picture watermark or text title; colorize your video by adding special video effects like Negative, Old Film or Snowflakes.

#### Add and Adjust Subtitles

Add a subtitle file with its settings adjusted optionally to output a movie with subtitles you want.

#### **Multi-thread Processing**

The adoption of multi-thread decoding technology can make full use of processing competence of CPU and promote the converting speed as well.

#### **Batch Conversion**

Process several tasks at the same time to free your hand and save time.

# **Multilingual Interface**

English, German, Spanish, French, Italian, Japanese, Simplified and Traditional Chinese interface languages are optional.

# **System Requirements**

- OS Intel® processor
- Processor Mac OS X v10.5 10.6, Snow Leopard support
- RAM 512MB RAM
- Free Hard Disk 100MB free hard disk space for installation
- Graphics Card Super VGA (800×600) resolution, 16-bit graphics card or higher
- Others BD-ROM drive

#### References

**Output Devices Supported** 

iPod, iPod nano, iPod classic, iPod shuffle, iPod touch

iPhone, iPhone 3G, Apple TV

PSP, PS3

Xbox, Xbox 360

General 3GP mobile phone, BlackBerry, etc.

General MP4 players: Archos, Creative Zen, iRiver, etc.

Windows Mobile devices: Pocket PC, Dell Axim X51, HP iPaq

hw6500 series, etc.

Input File Formats Supported

Video M2TS

Output File Formats Supported

Video AVI, MPEG, WMV, MP4, FLV,

H.264/MPEG-4, DivX, XviD, MOV, RMVB, ASF, 3GP, 3G2,

SWF, VOB, TS, DV, H.264/MPEG-4 AVC

(\*.mp4),MPEG-2 HD Video (\*.mpg; \*.mpeg), MPEG-2 TS HD Video (\*.ts), Quick Time HD Video (\*.mov), WMV HD Video (\*.wmv), Audio-Video Interleaved HD Video (\*.avi)

Audio MP3, WMA, AAC, WAV, OGG,

FLAC, APE, M4A, RA, AC3, MP2, AIFF, AMR, SUN AU

**Format** 

Image BMP, GIF, JPEG, PNG

Powered by  $\underline{{\tt Blu-ray/DVD}}$   $\underline{{\tt Software}}$   ${\tt http://bluray-dvd-software.ampayer.com}$